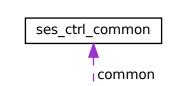

ses\_ctrl\_cooling